# **Bhartiyam International School**

**Pre-Mid Term Assessment (2022-23) Subject: Computer Application (Set-1) Class: IX**

## **Date: 13/07/2022** Max. Mark: 40 **Name: \_\_\_\_\_\_\_\_\_\_\_\_\_\_ Roll No: \_\_\_\_\_\_ Duration: 90 Mins**

**1. Fill in the blanks by choosing the correct option: (1 x 10 = 10 Marks)**

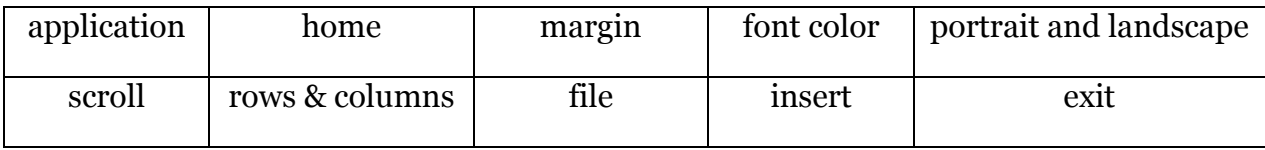

- **a**) tab contains the Change Case option.
- **b**) tab contains the Table button.
- **c)** The larger window of MS Word program is \_\_\_\_\_\_\_\_\_\_\_ window.
- **d)** \_\_\_\_\_\_\_\_\_\_\_\_\_ tab menu contains the New option.
- **e)** option from the File tab menu is used to close the Word application.
- **f)** A table is an organized arrangement of text in the form of
- **g**) The distance between the written text and the edge of a paper is known as \_\_\_\_\_\_\_\_\_\_\_\_\_.
- **h)** You can change the color of the text by using the \_\_\_\_\_\_\_\_\_\_\_\_\_\_\_\_\_\_ option.
- **i)** Word provides two types of page orientation
- **j)** \_\_\_\_\_\_\_\_\_\_ bars help to navigate through different portions of document.

### **2. Short answer type questions. (2 x 5 = 10 Marks)**

- **a)** What do you mean by Formatting?
- **b)** What are Header and Footer?
- **c)** Name the four categories of Text alignment.
- **d)** What do you understand by the term *"toggle case"* ? Explain.
- **e)** What are the different components of a Word window?

### **3. Long answer type questions.** ( $3 \times 5 = 15$  Marks)

- **a)** How many font case are available in Word? Briefly explain each type of case.
- **b)** Why do we add graphics to a document? From where can you insert an image to a document?
- **c)** List the three ways of creating a blank document in MS-Word
- **d)** Explain the method of merging cells of a table.
- **e)** How to insert page number on every page of a document?

### **4. Very long answer type question (5 Marks)**

**a)** Whenever you try to close a document without saving it, Word displays an Alert message box with 3 different options. Name these options and write down their respective functions.